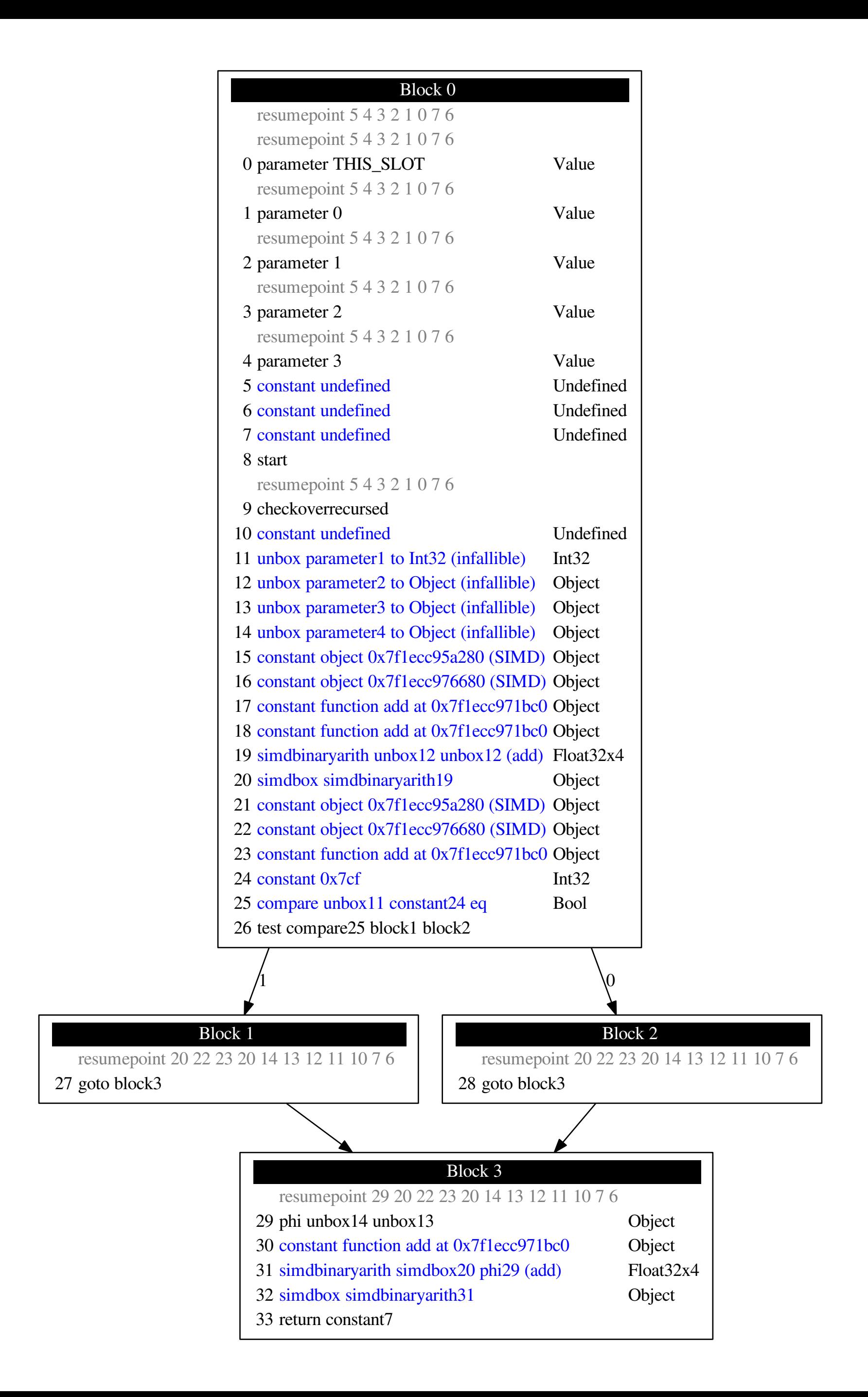

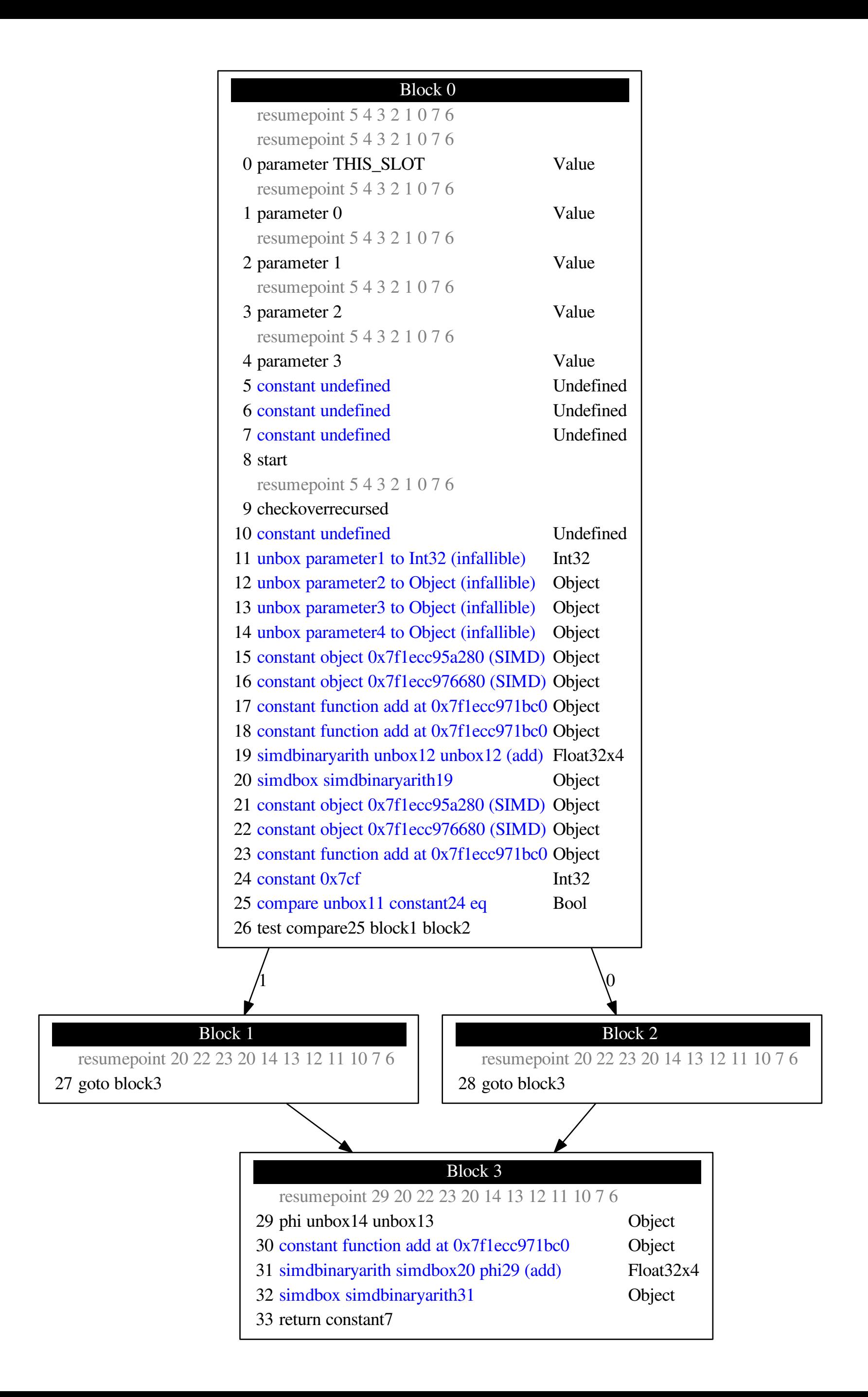

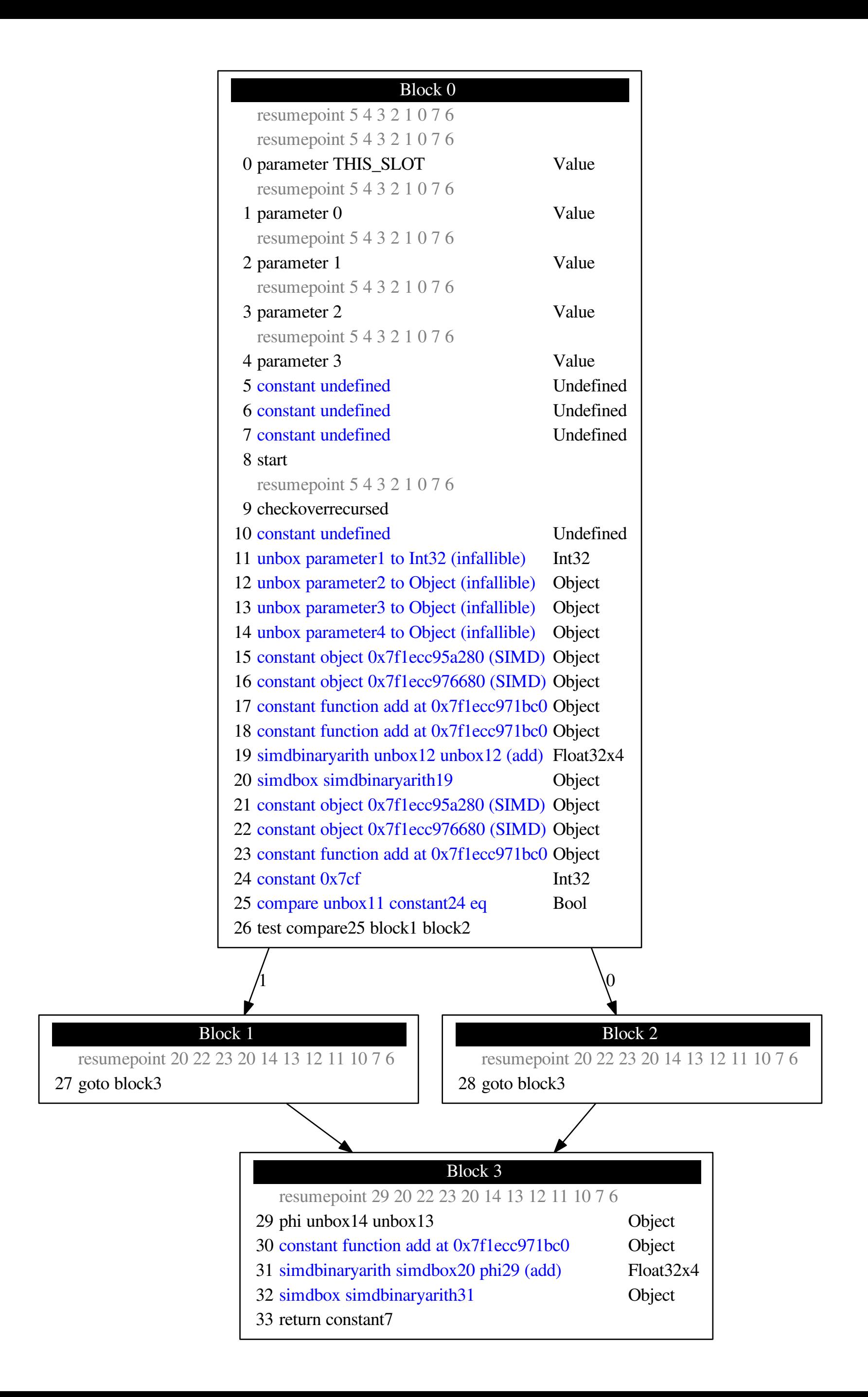

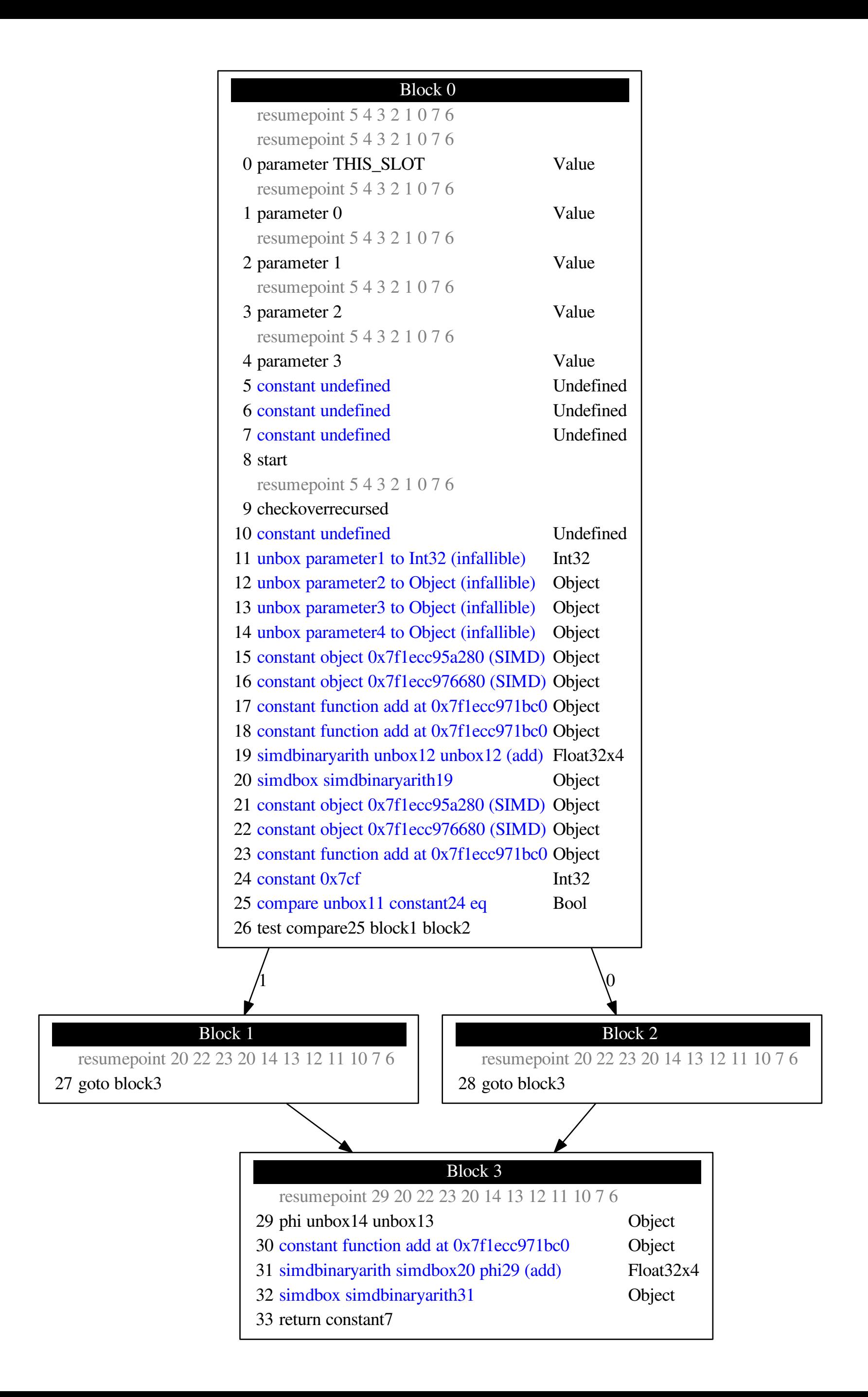

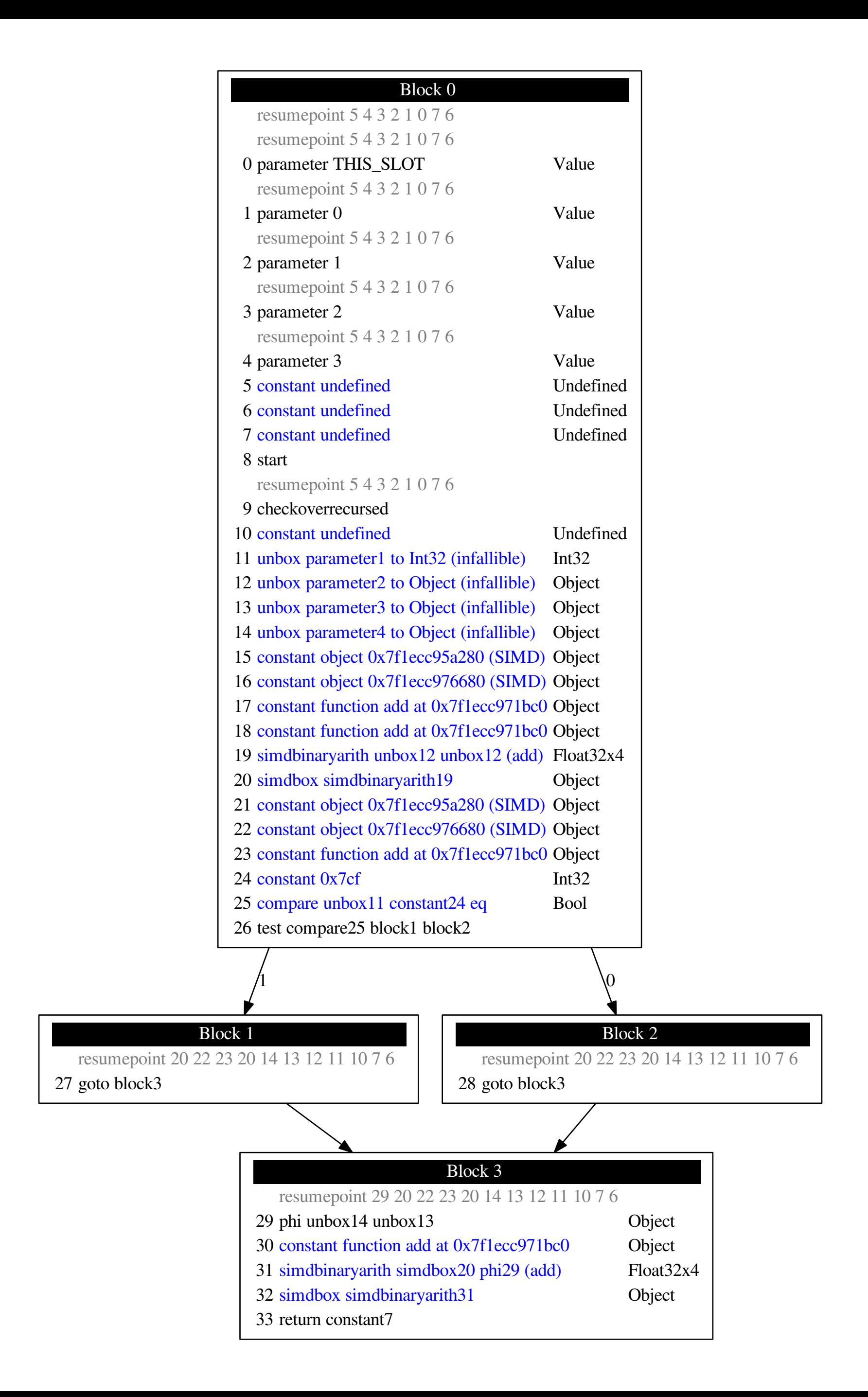

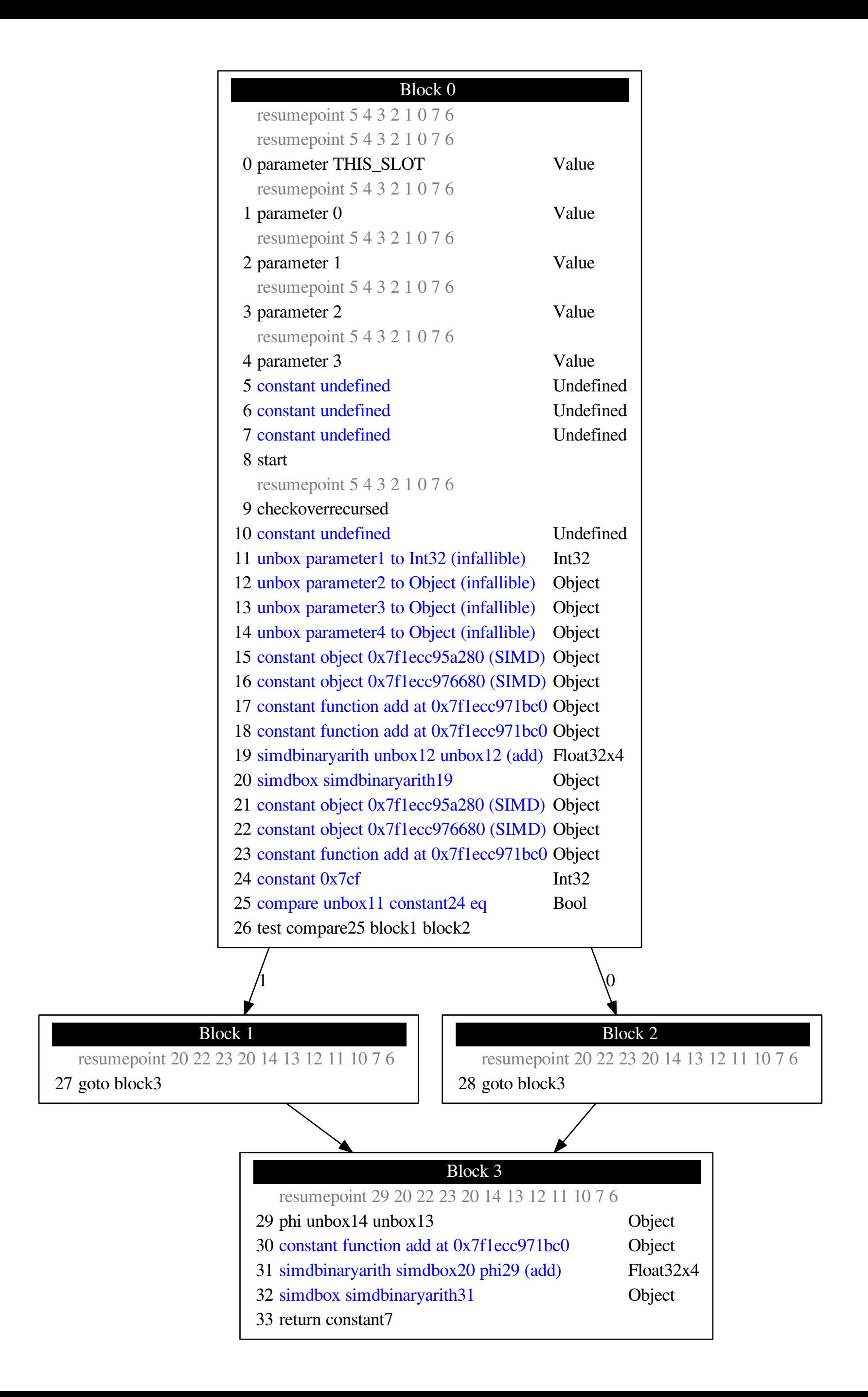

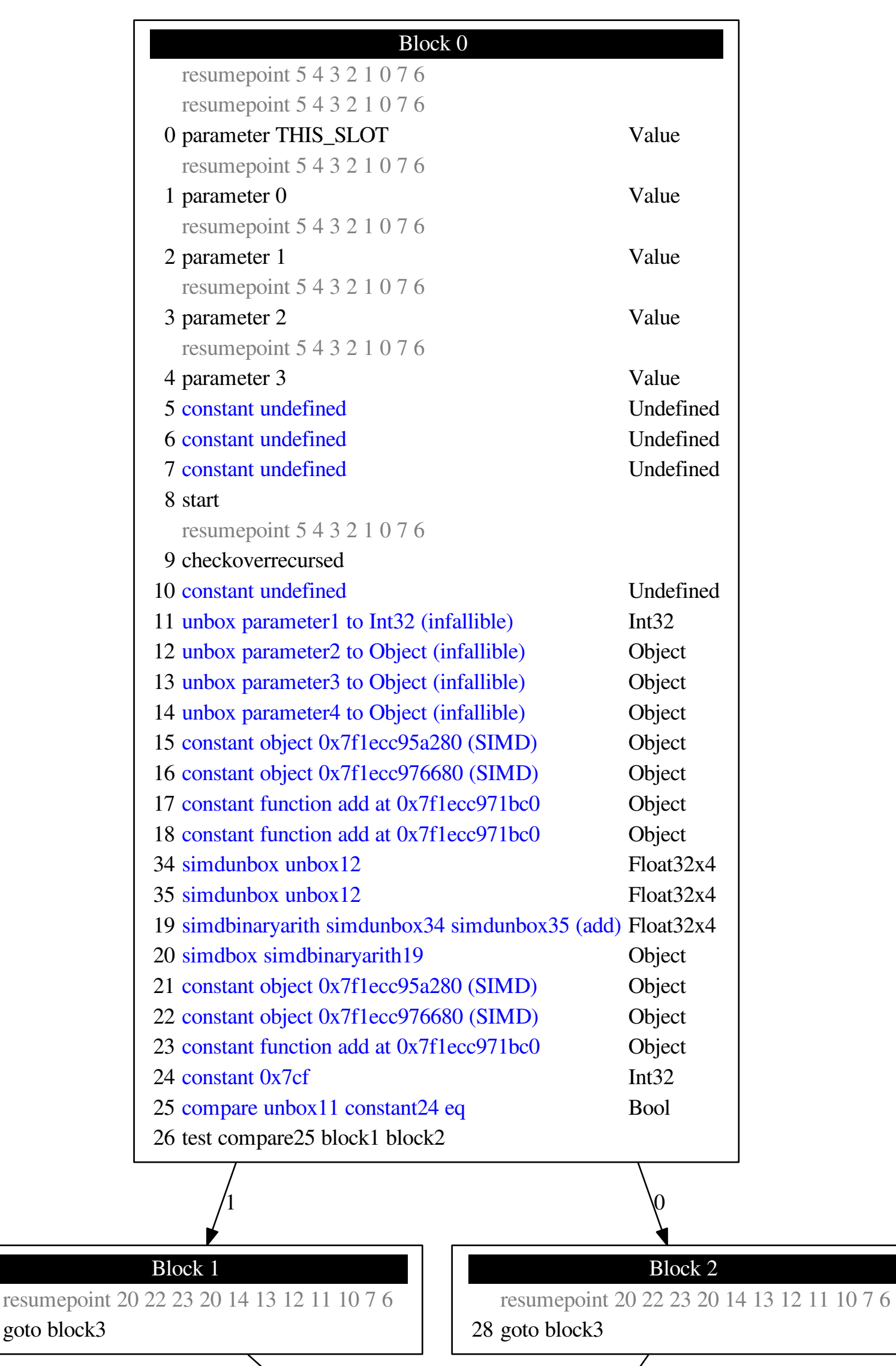

27 goto block3

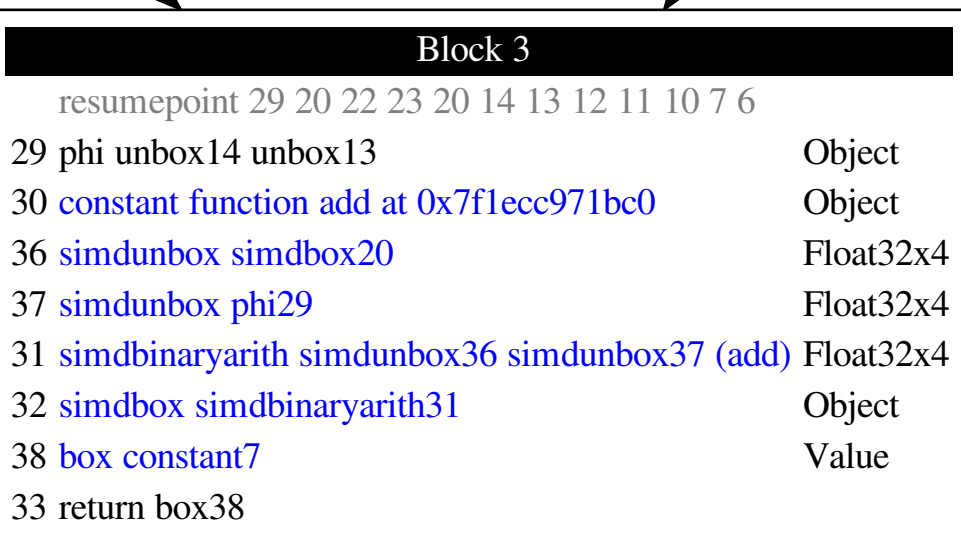

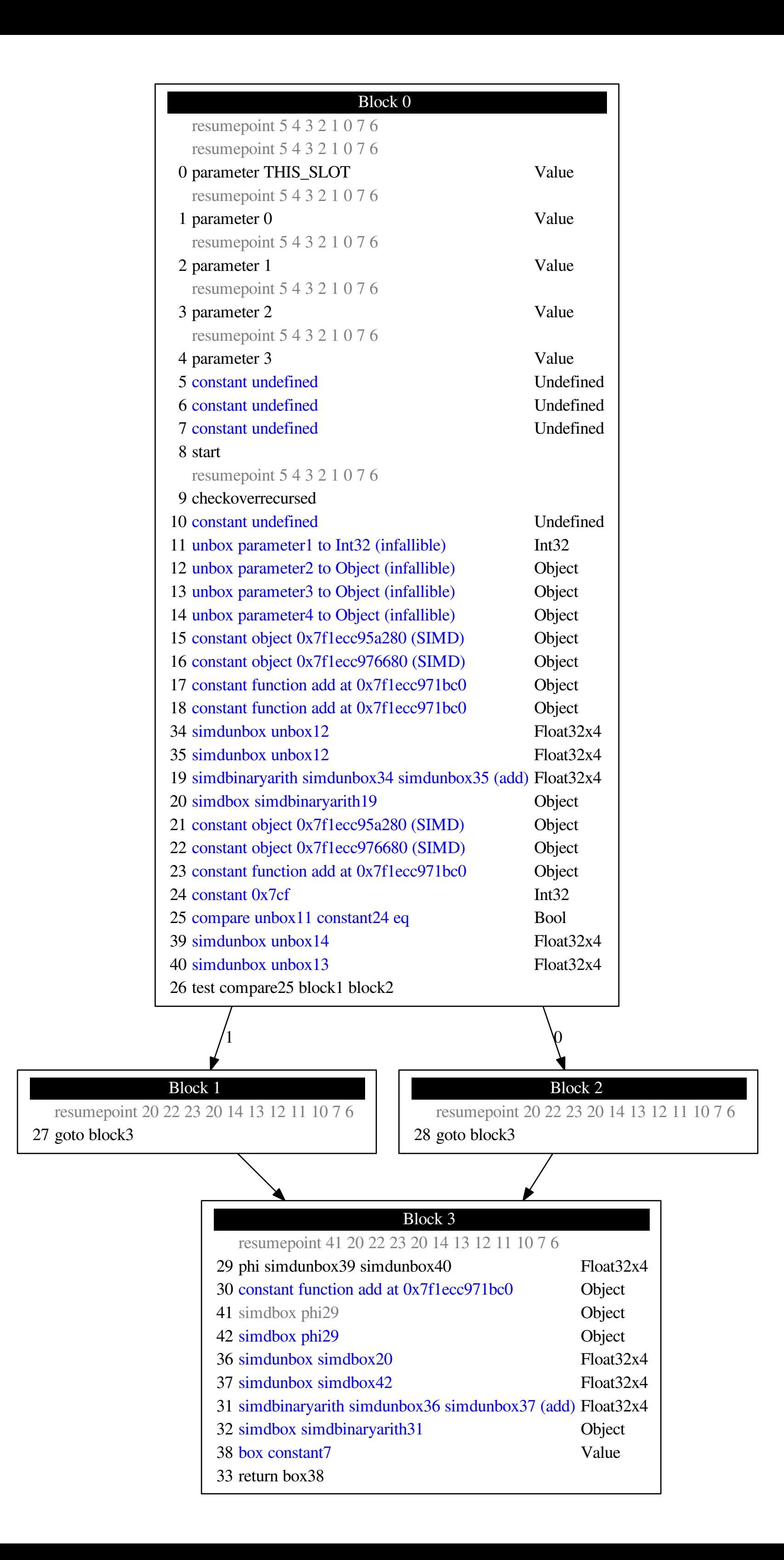

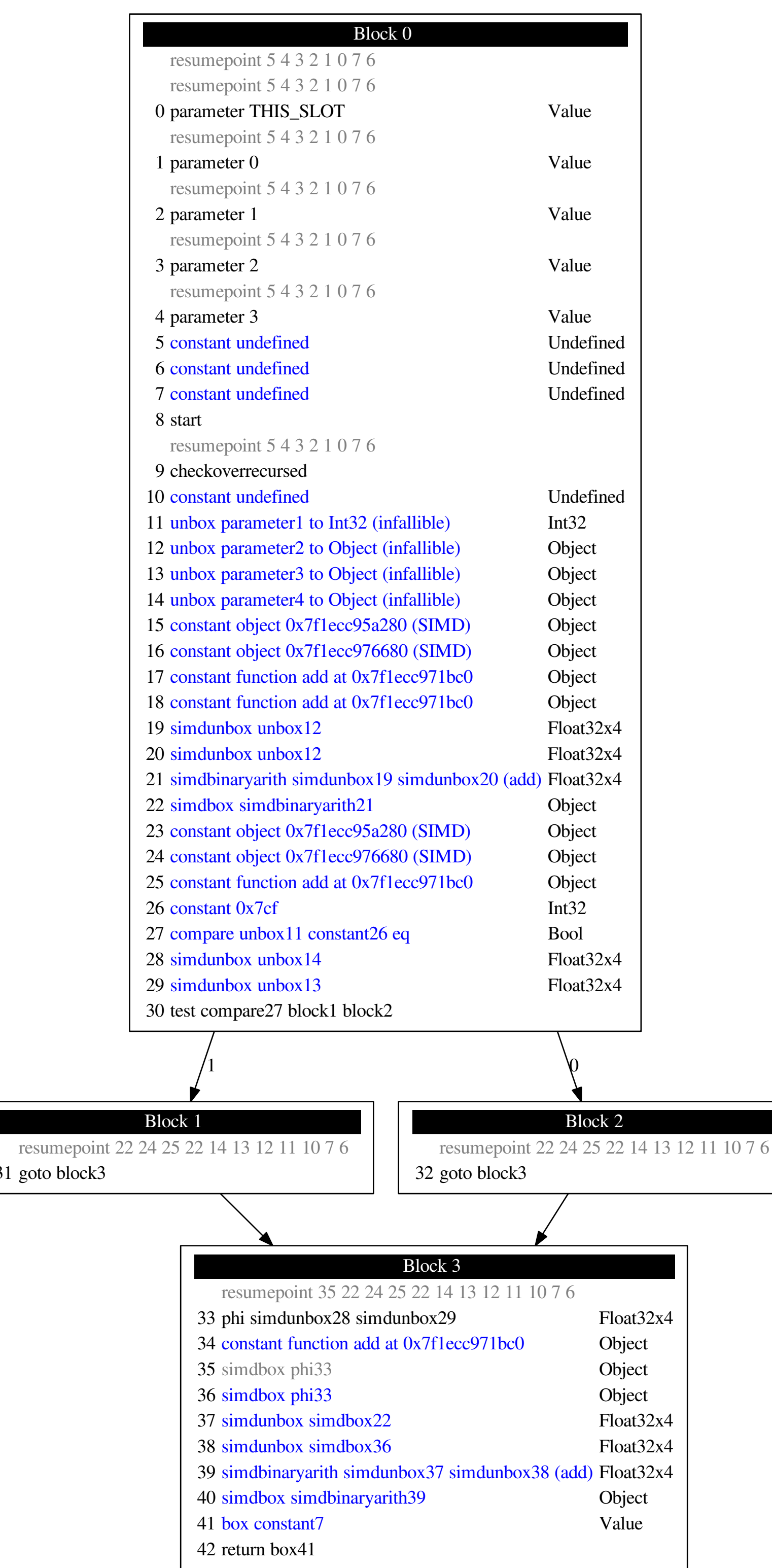

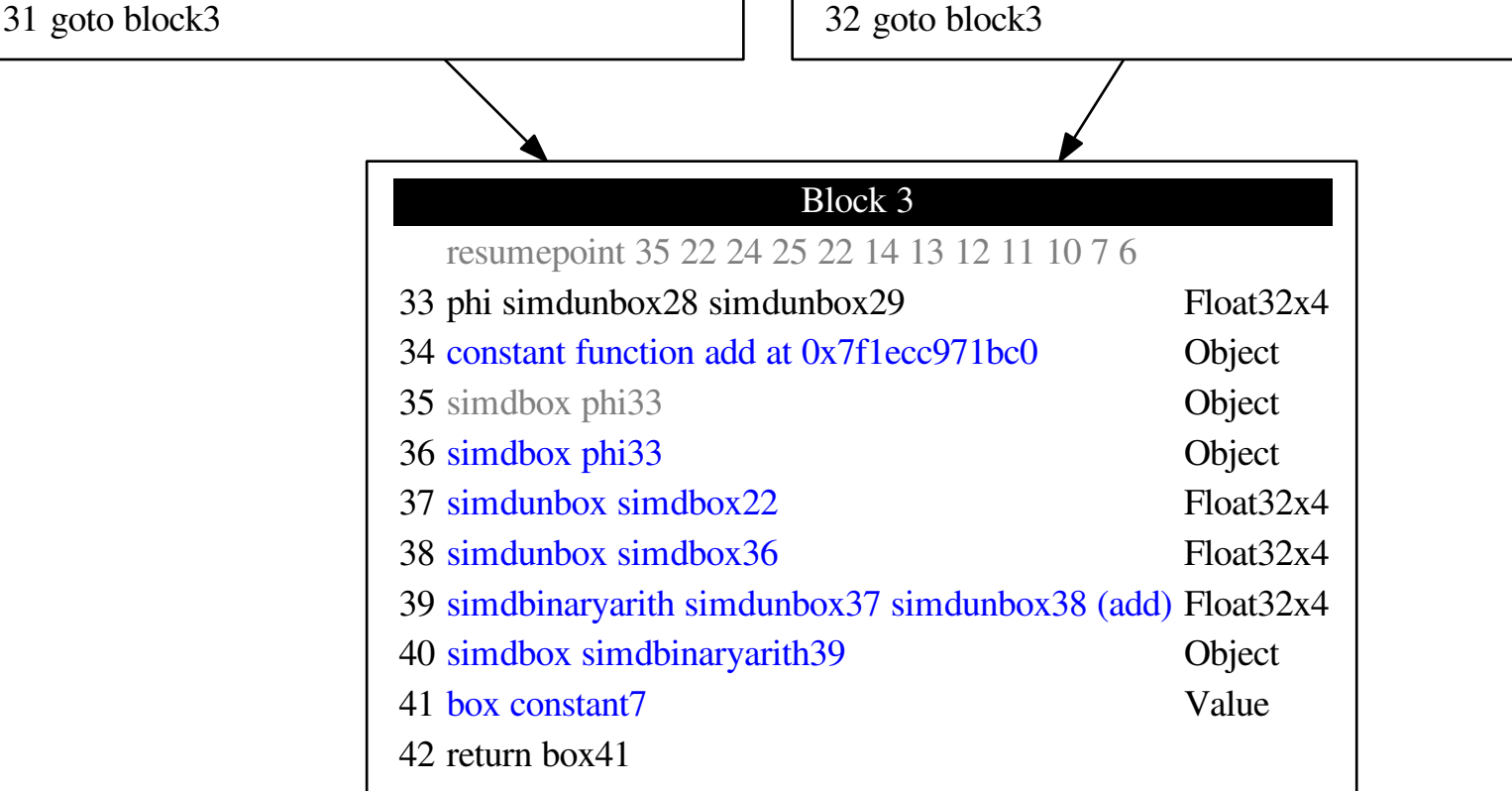

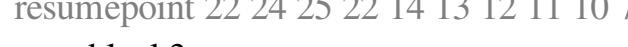

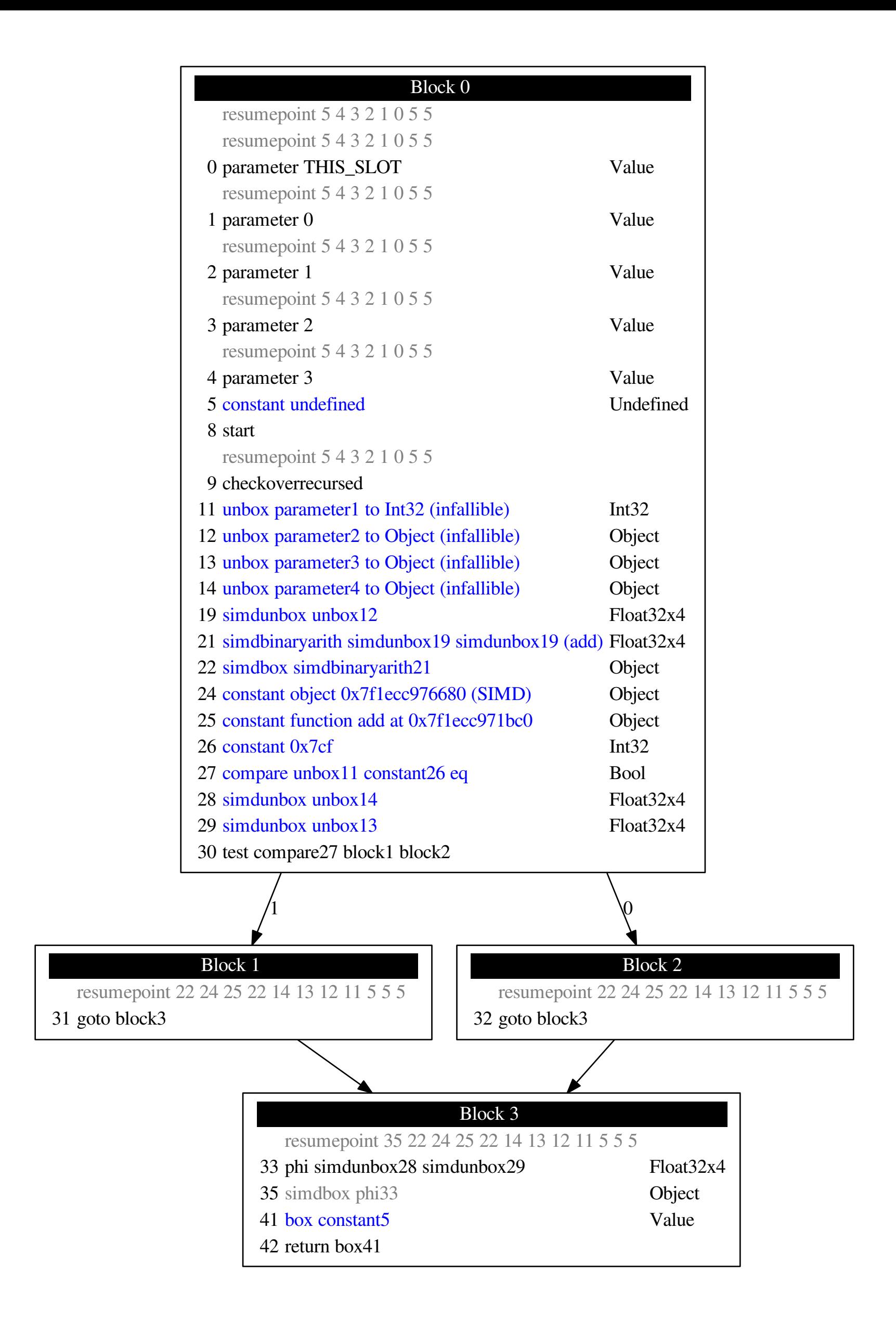

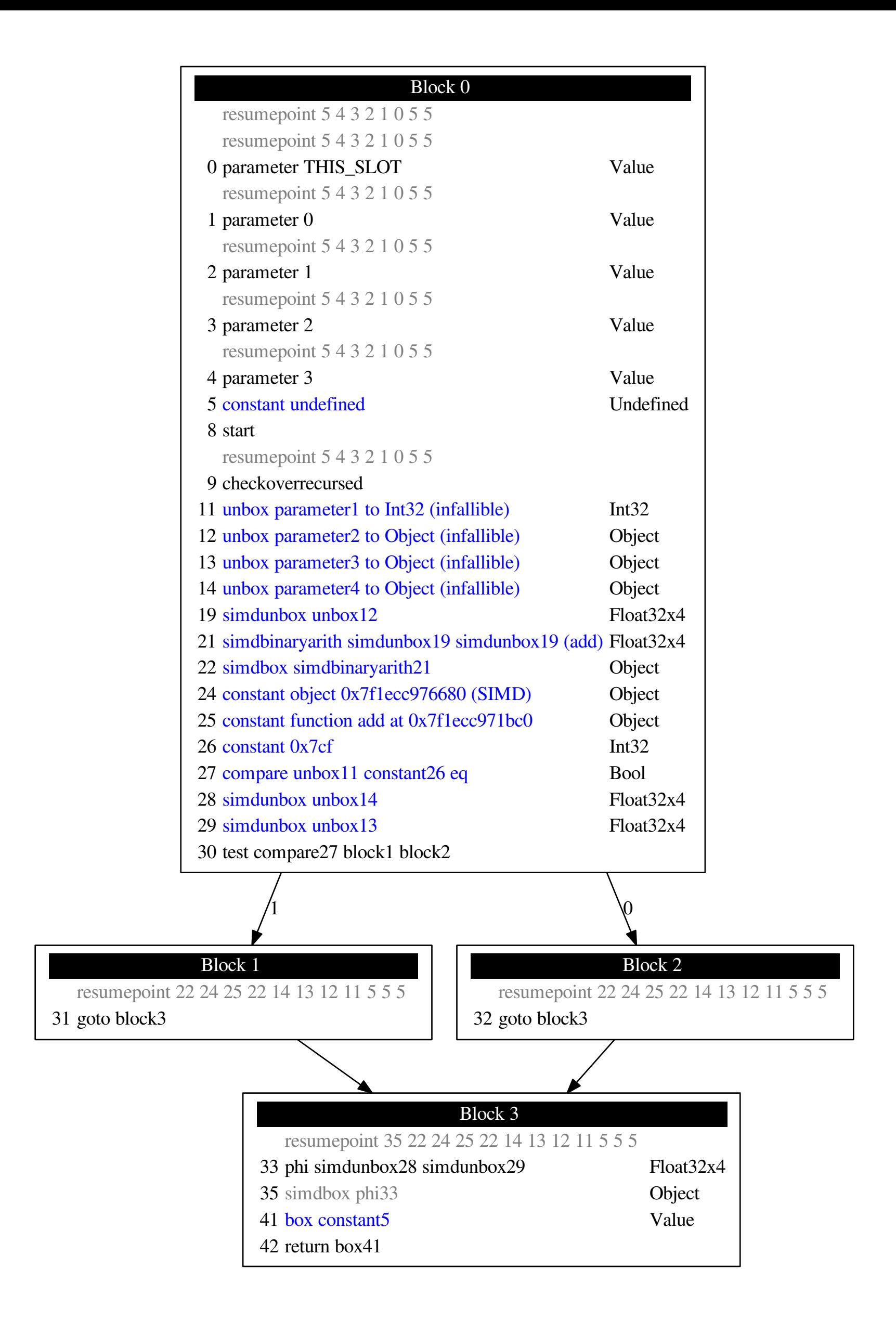

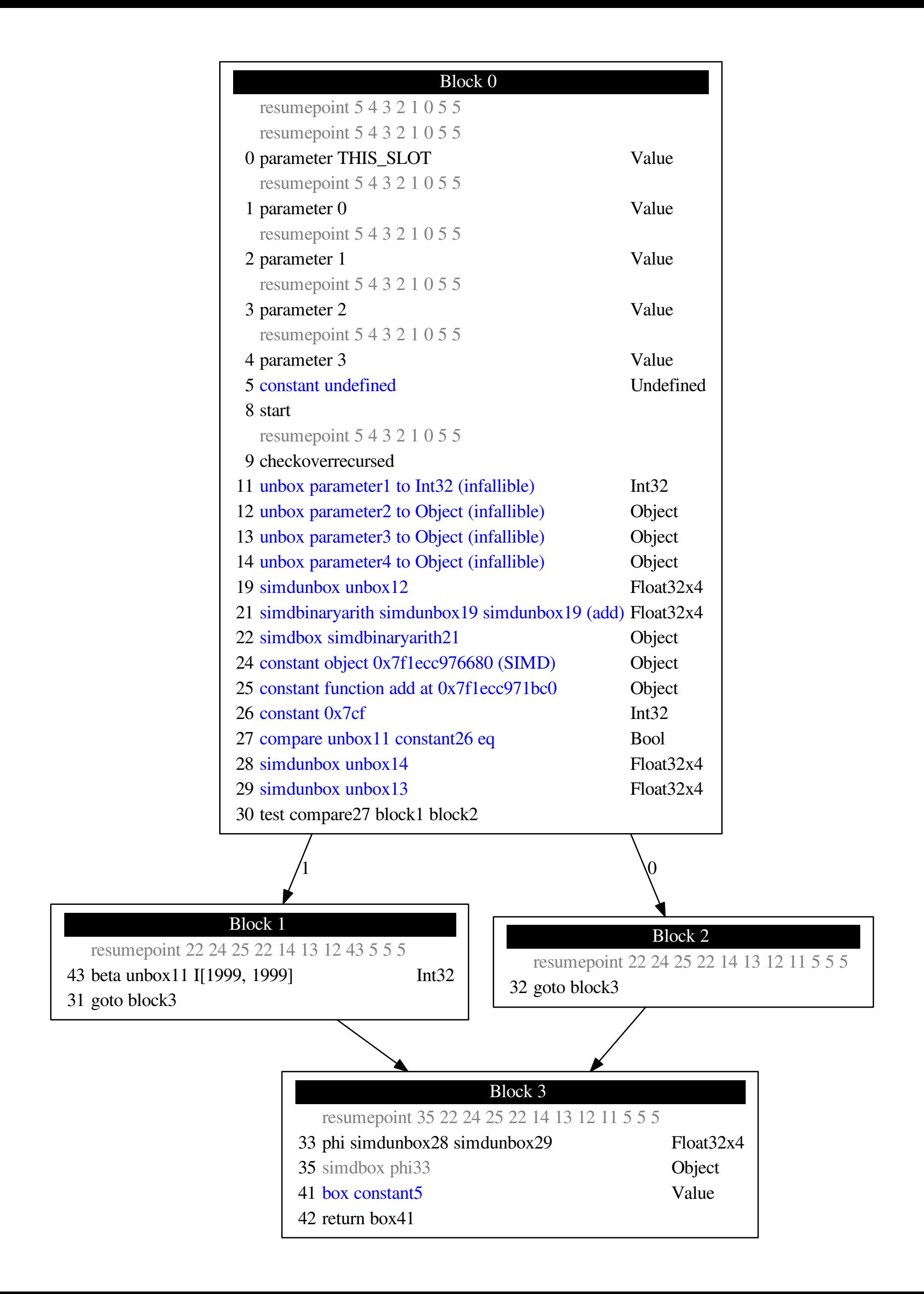

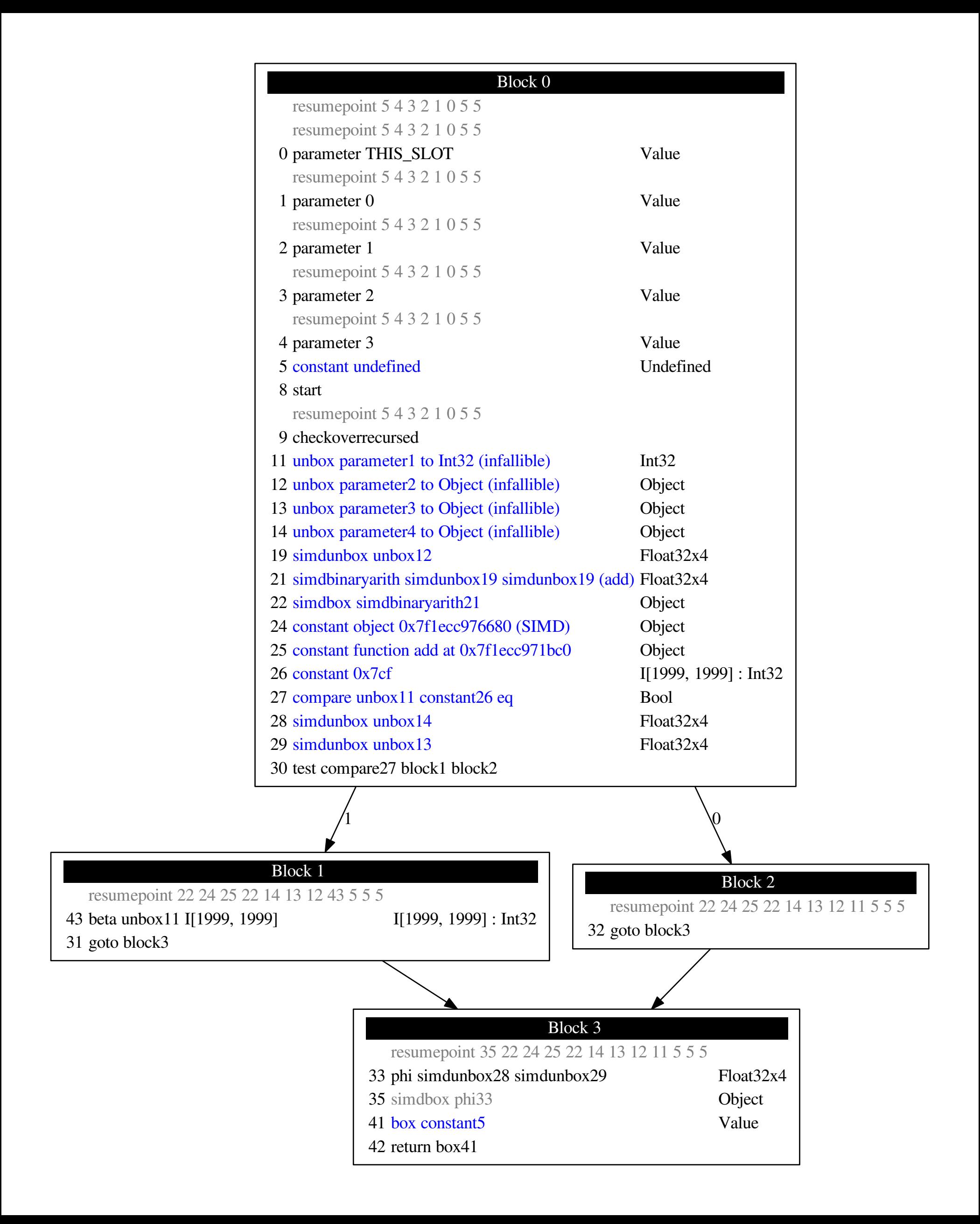

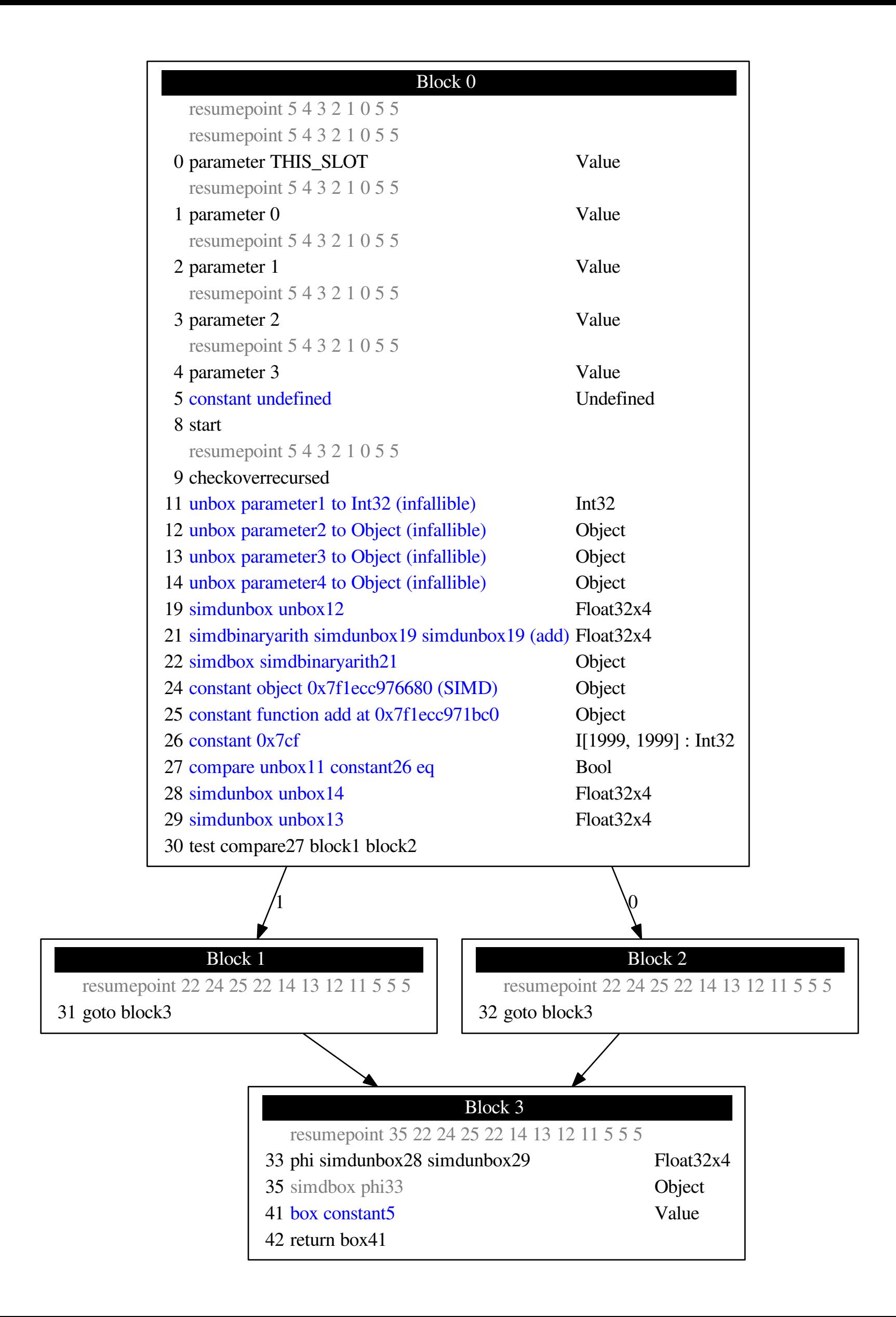

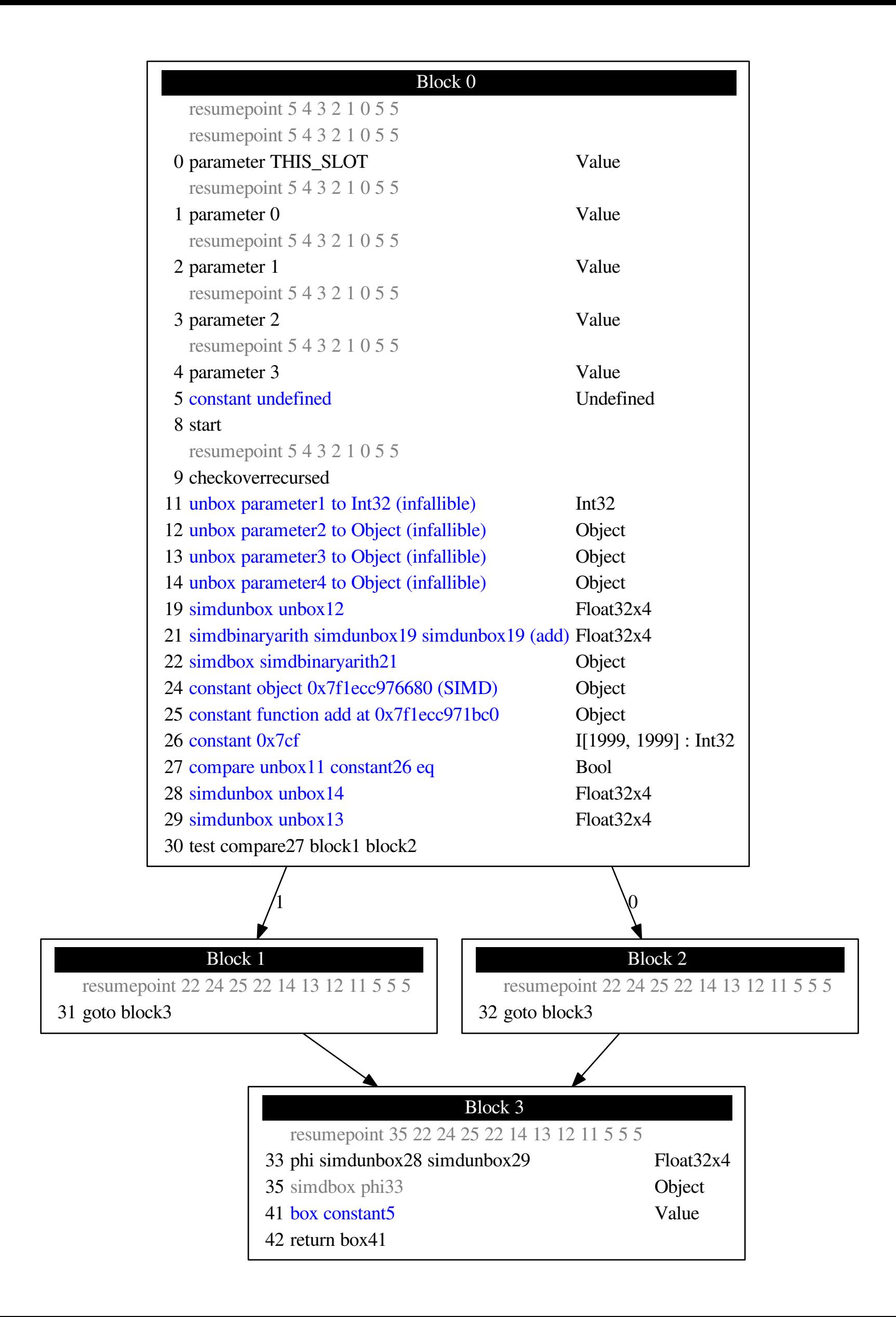

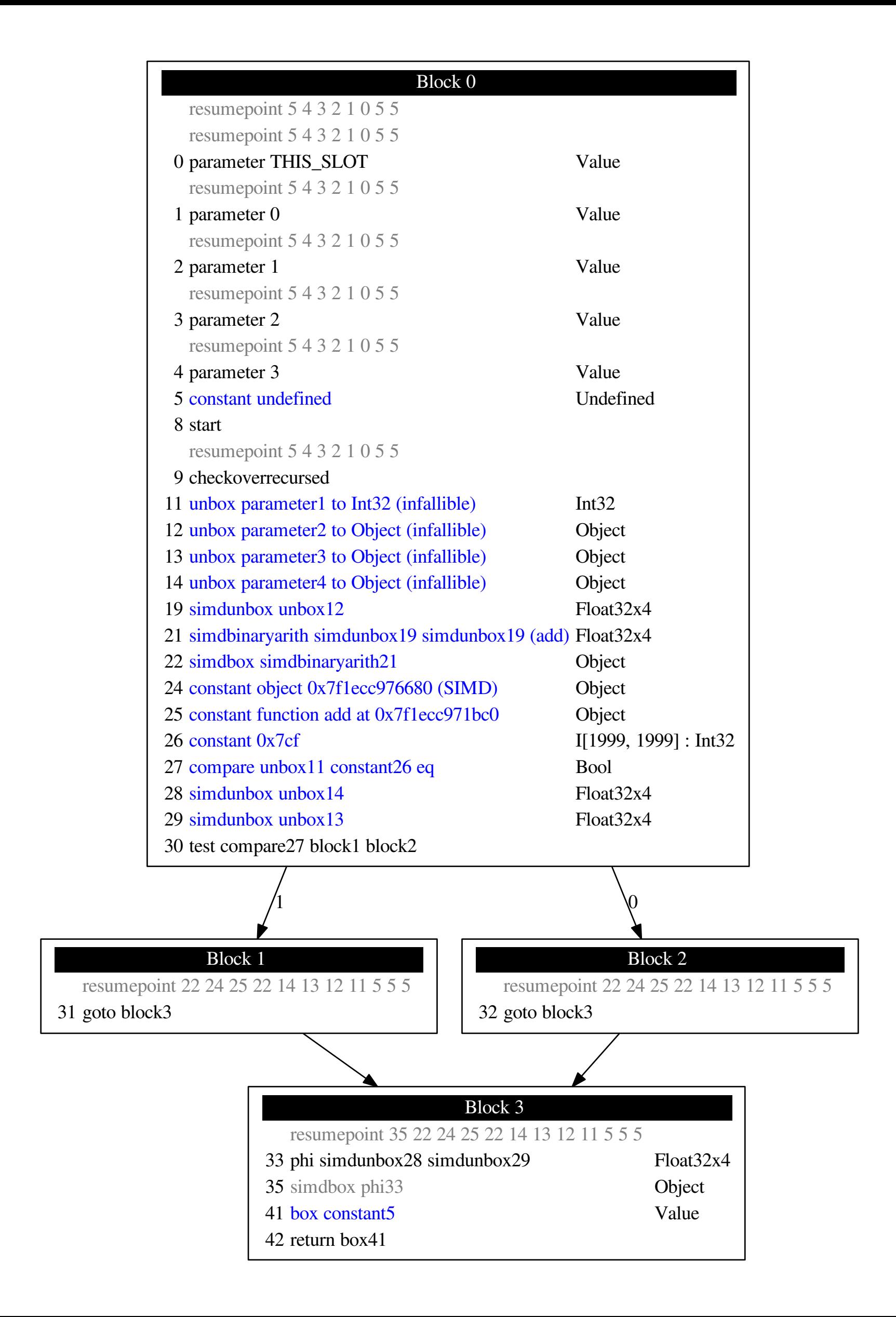

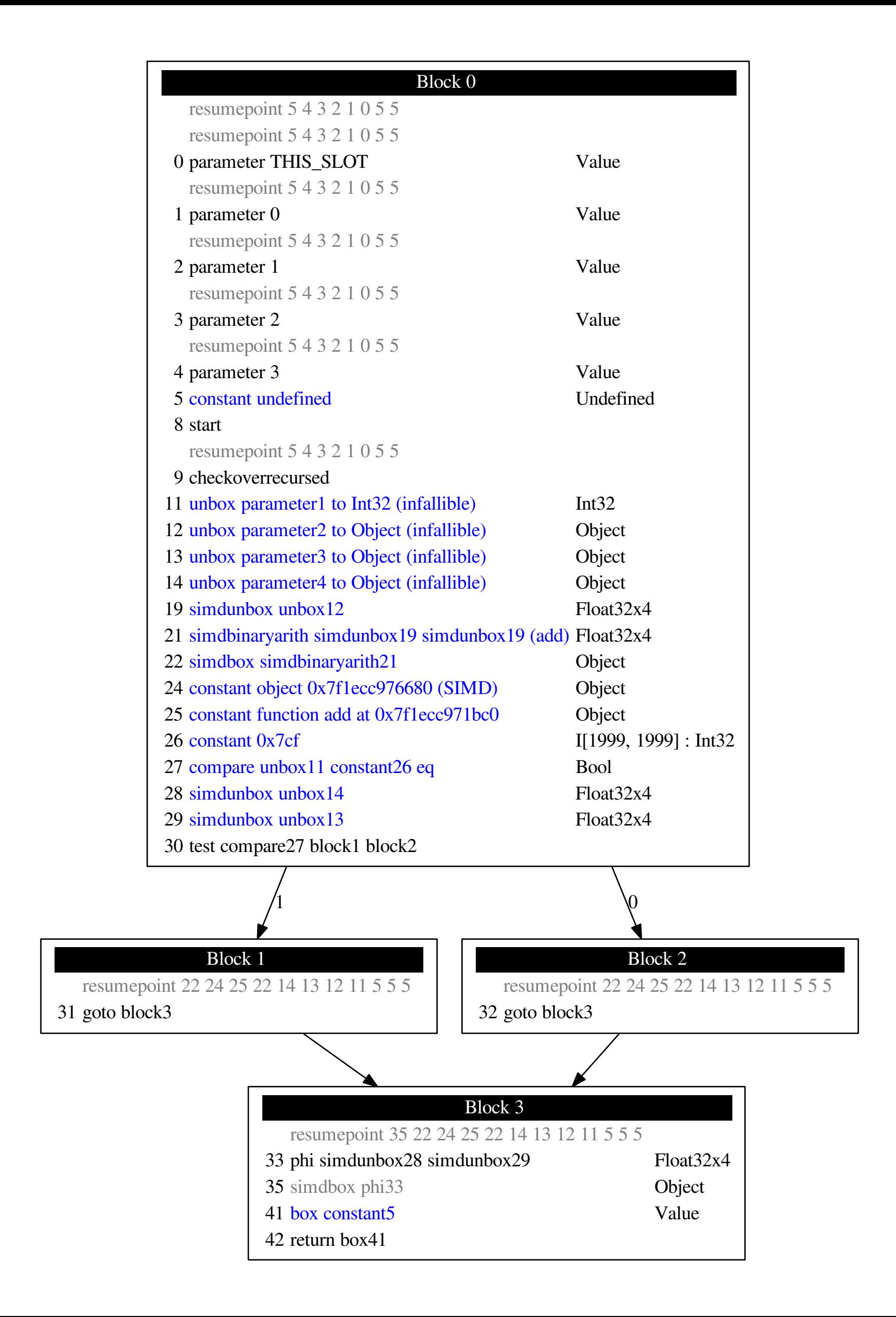

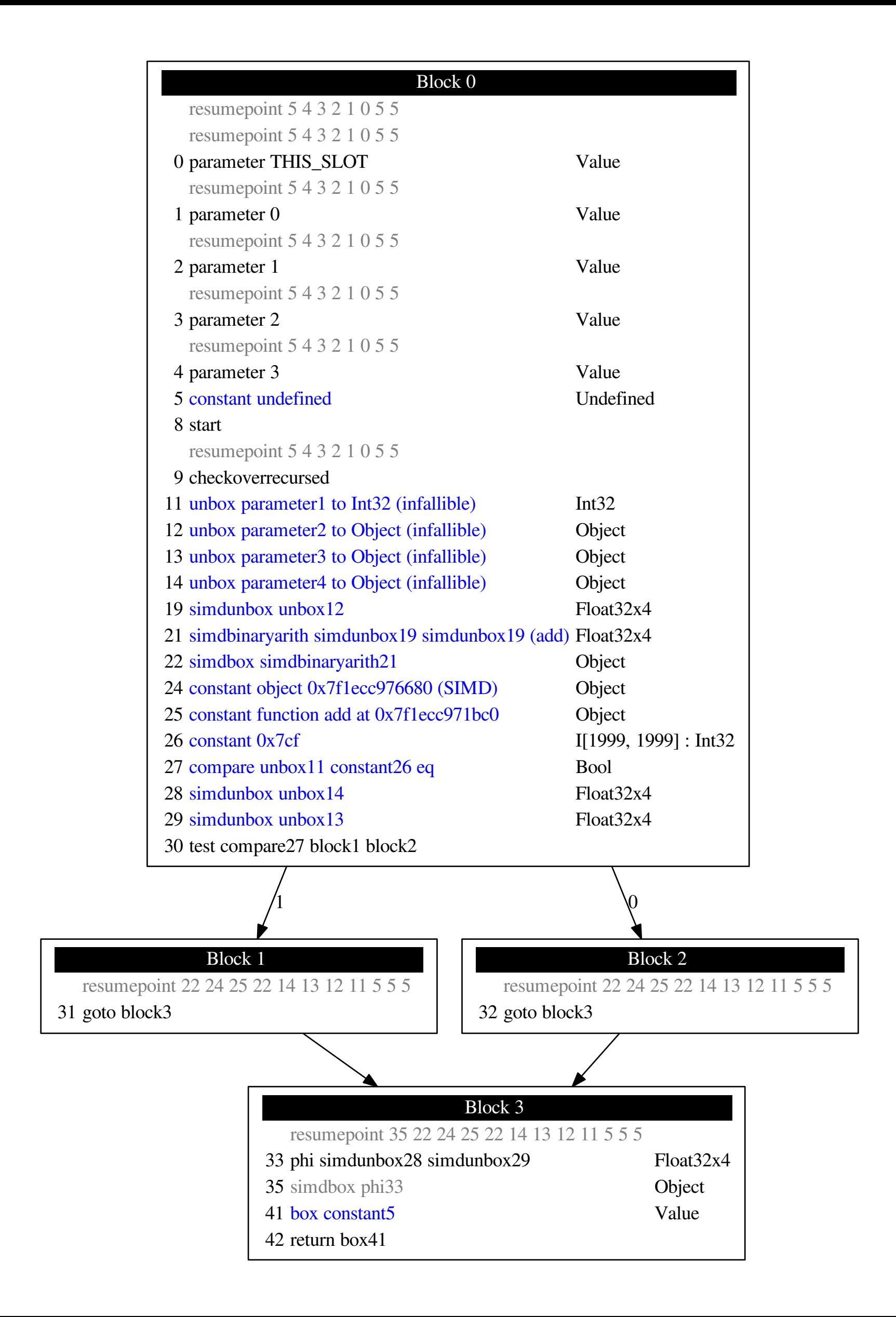

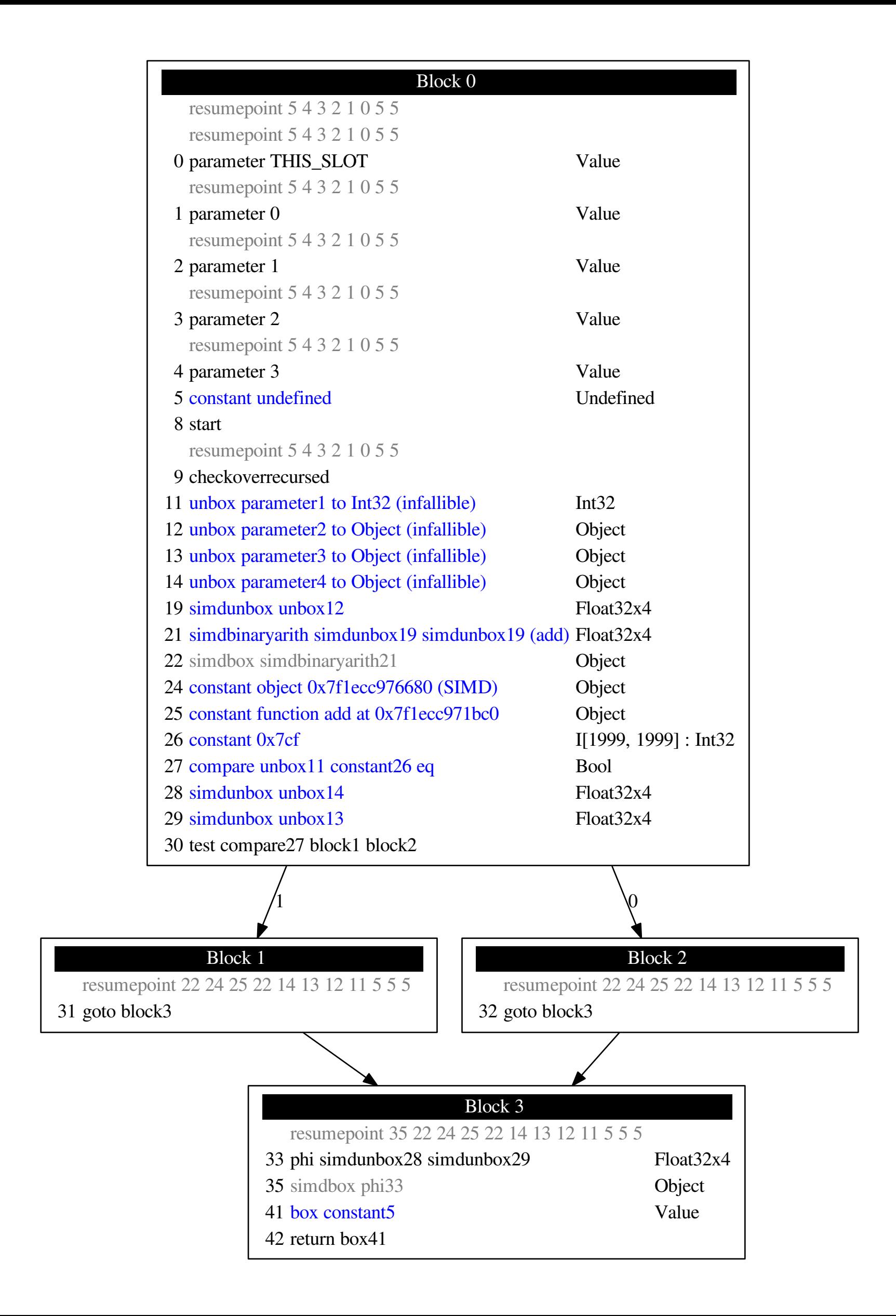

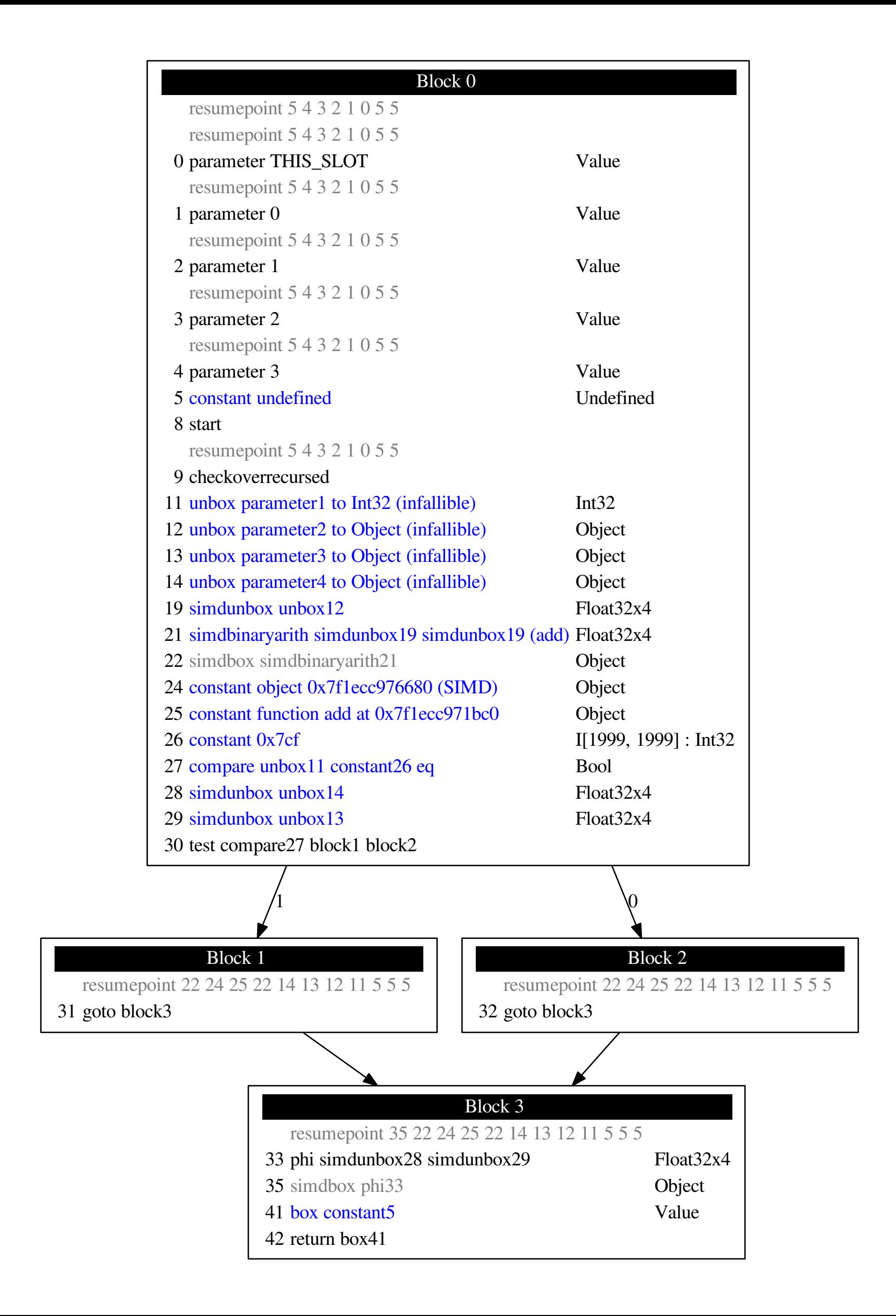

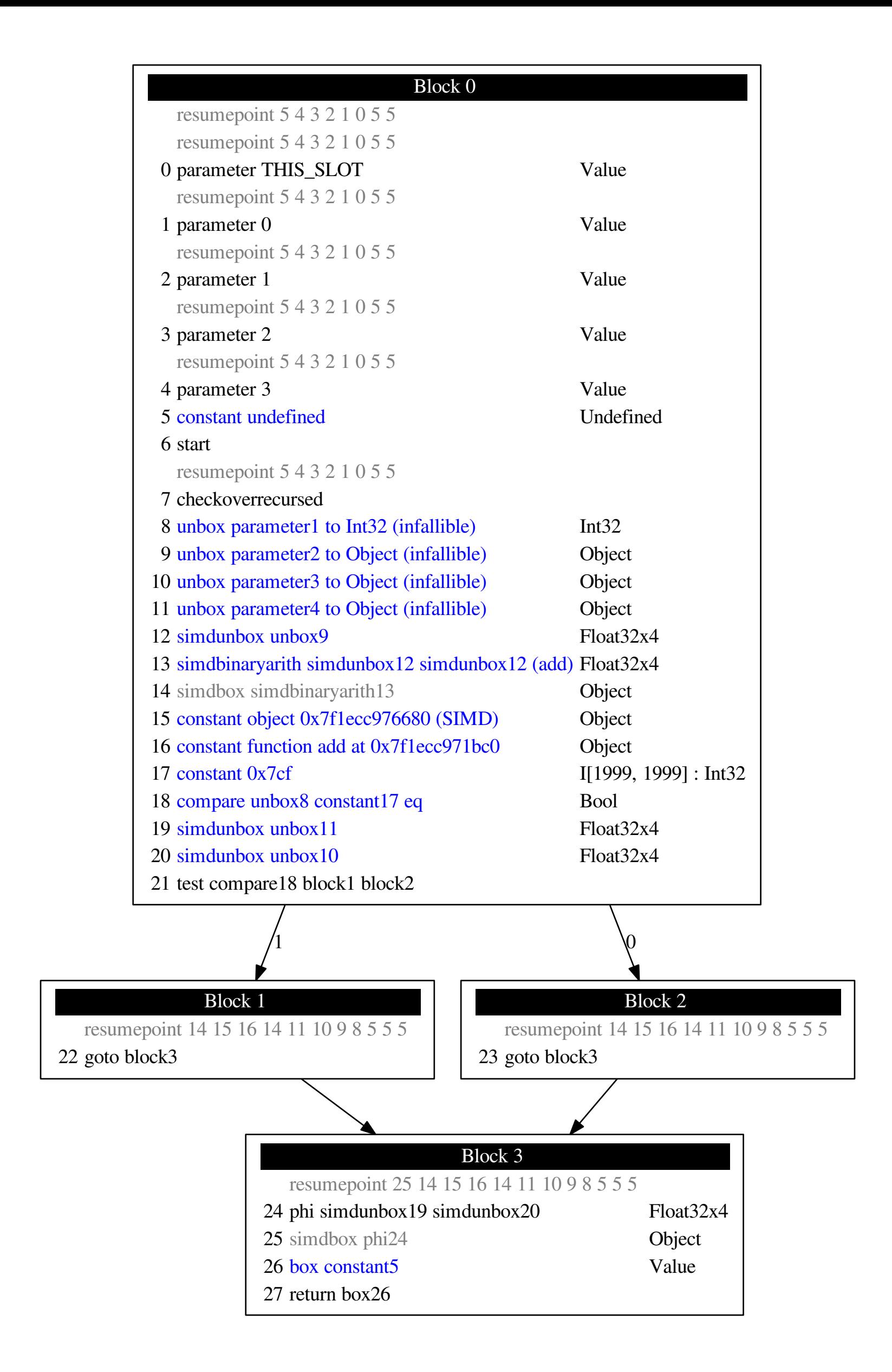

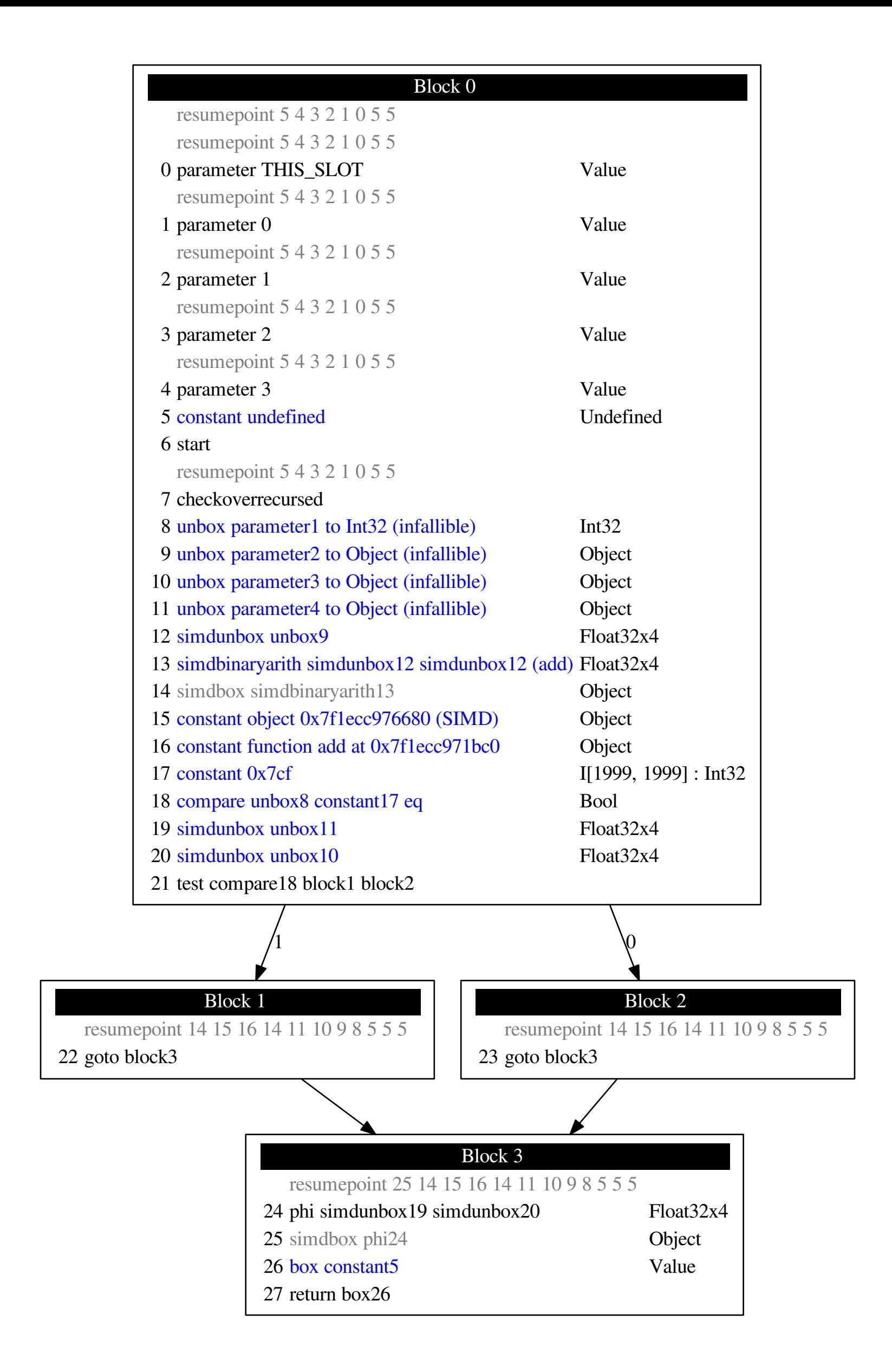

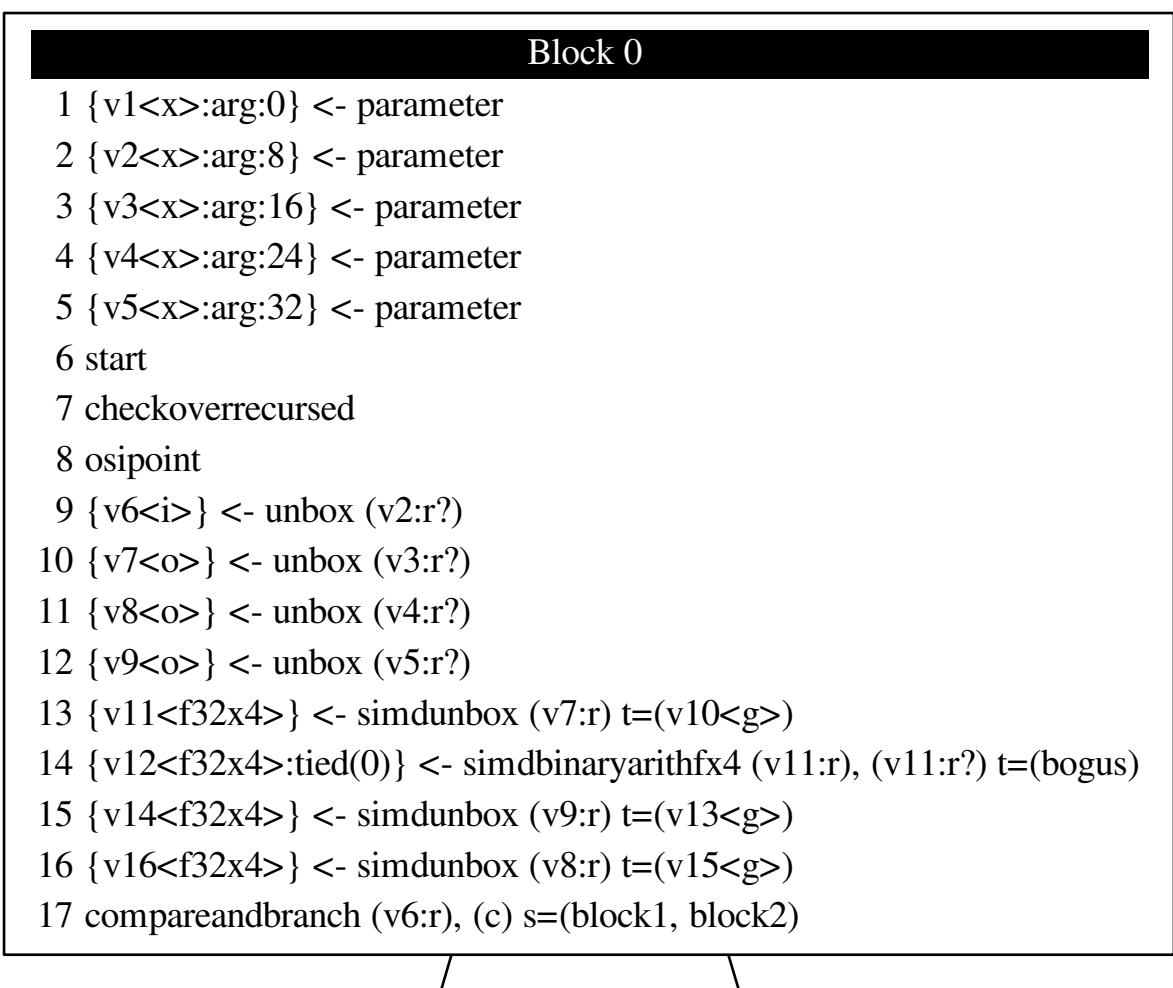

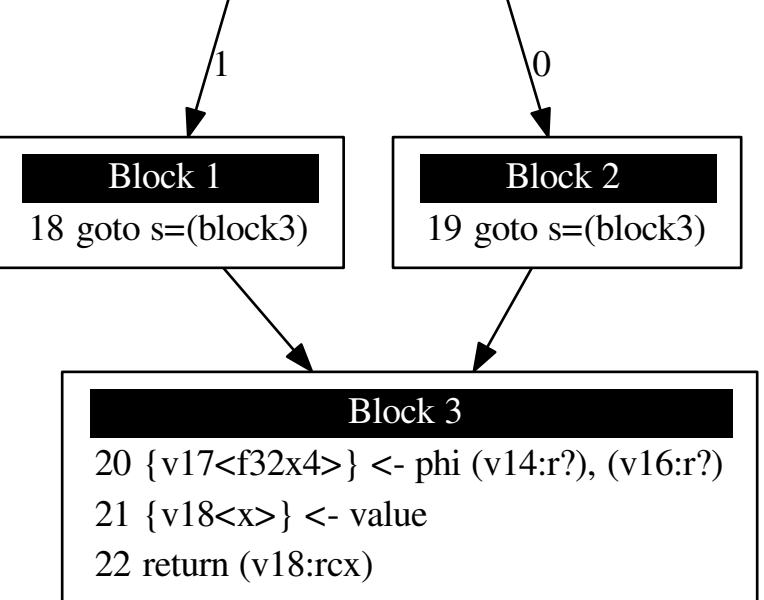

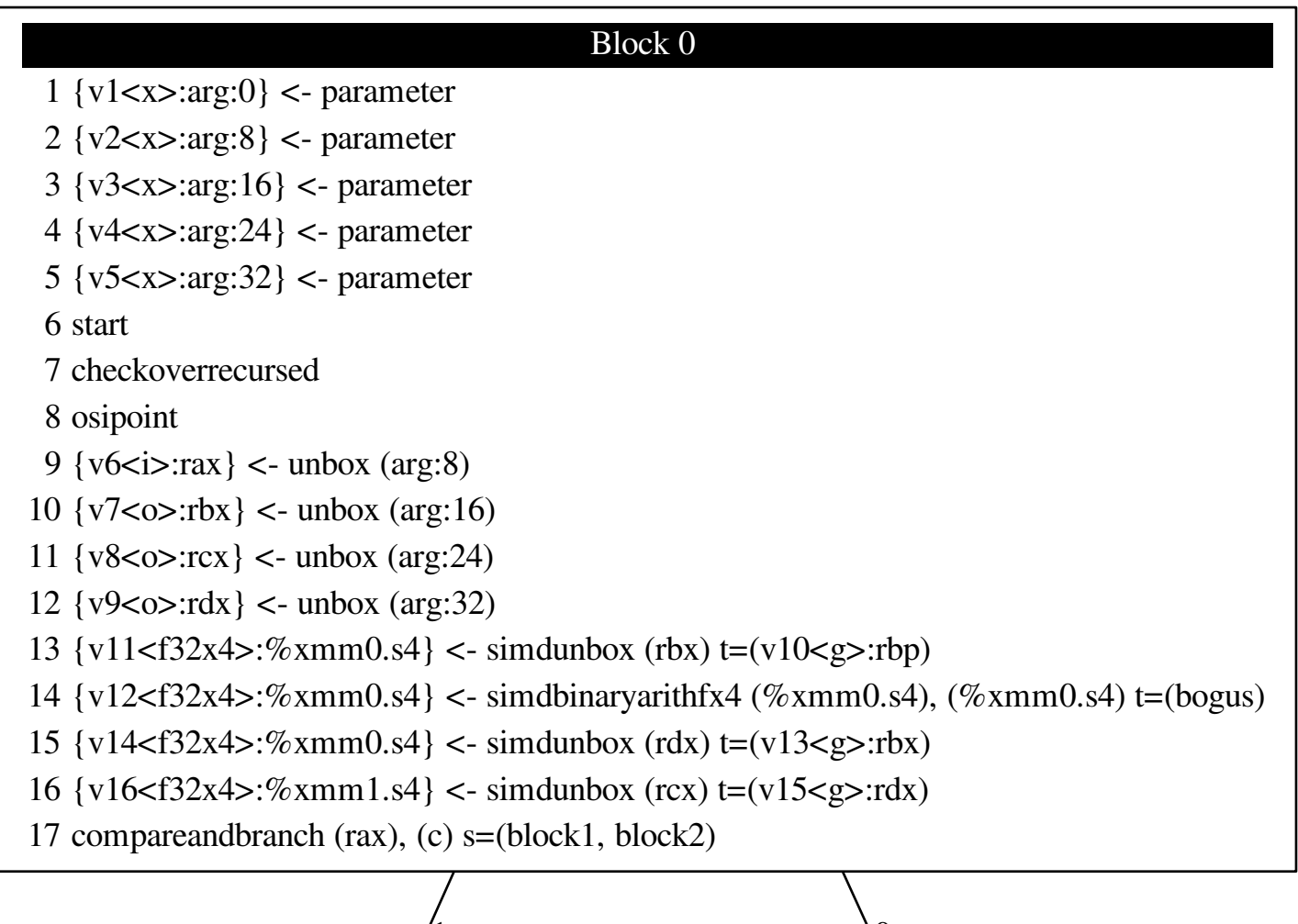

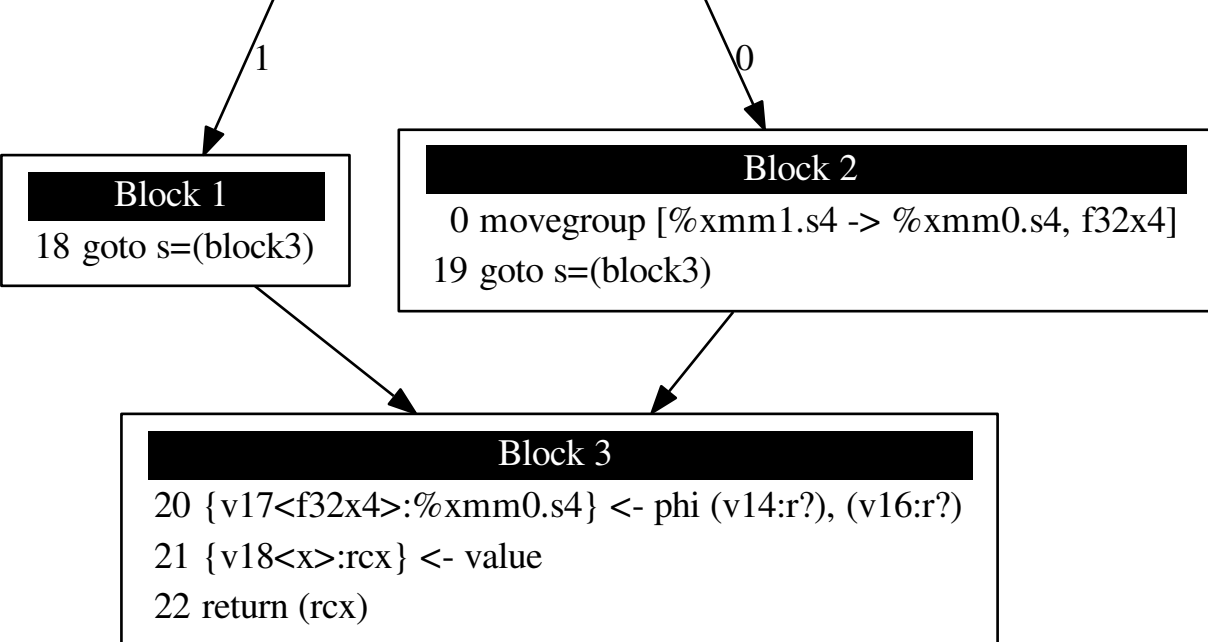